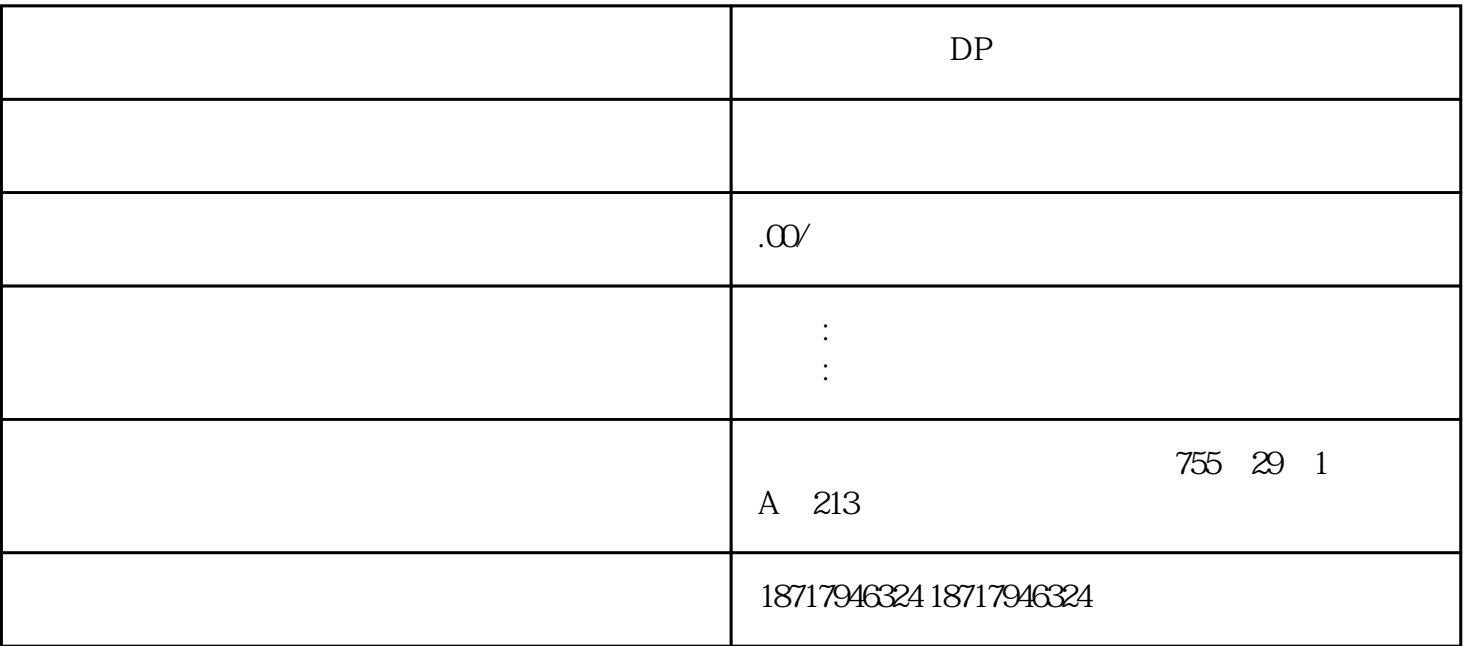

 $DP$ 

**SIEMENS** 

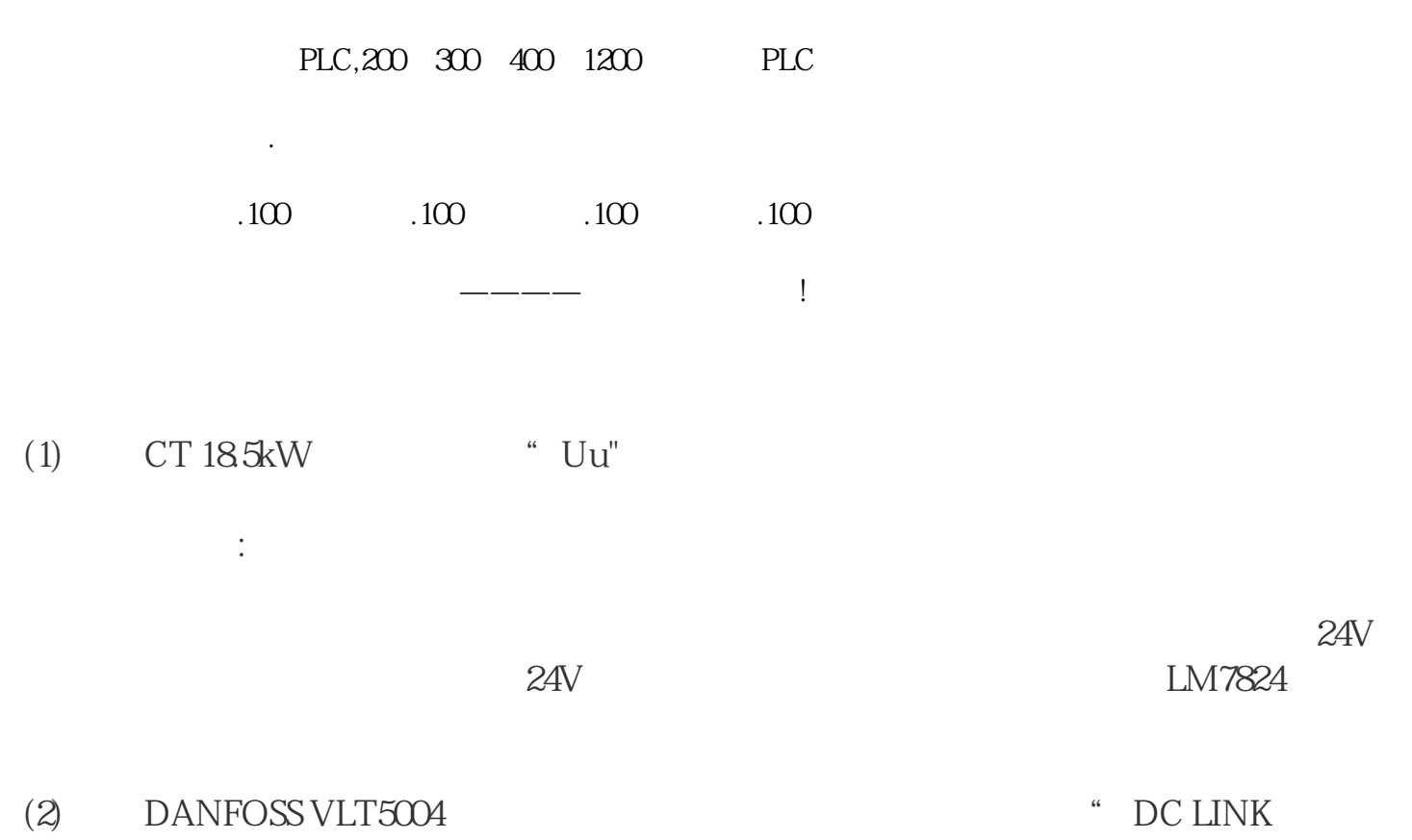

## UNDERVOLT"(

●分析与维修:这台变频器从现象上看比较特别,但是你如果仔细分析一下问题也就不是  $\overline{z}$ 

 $\overline{4}$ 

过热也是一种比较常见的故障,主要原因:周围温度过高,风机堵转,温度传感器性能不  $41$ 

ABB ACS500 22kW  $\,$  " OH"

●分析与维修:因为是在运行一段时间后才有故障,所以温度传感器坏的可能性不大,可  $\epsilon$ ), expression  $\mathcal{C}$ , and  $\mathcal{C}$ 

 $\overline{5}$ 输出不平衡一般表现为马达抖动,转速不稳,主要原因:模块坏,驱动电路坏,电抗器坏

 $5.1$ 

6 过载

 $GSS$  11KW  $100V$ 

 $\sim$  6  $\sim$  6  $\sim$  6

 $61$  DP

 $\begin{minipage}{0.9\linewidth} \begin{tabular}{l} \hline \text{LG IH} & 55\text{KW} \\ \text{SIF:} \end{tabular} \end{minipage}$ 

 $\,$ , and the contract of the contract of the contract of the contract of the contract of the contract of the contract of the contract of the contract of the contract of the contract of the contract of the contract of the con  $\mathcal{R}_{\mathcal{R}}$ . The contract of the contract of the state and  $\mathcal{R}_{\mathcal{R}}$  , and  $\mathcal{R}_{\mathcal{R}}$ 

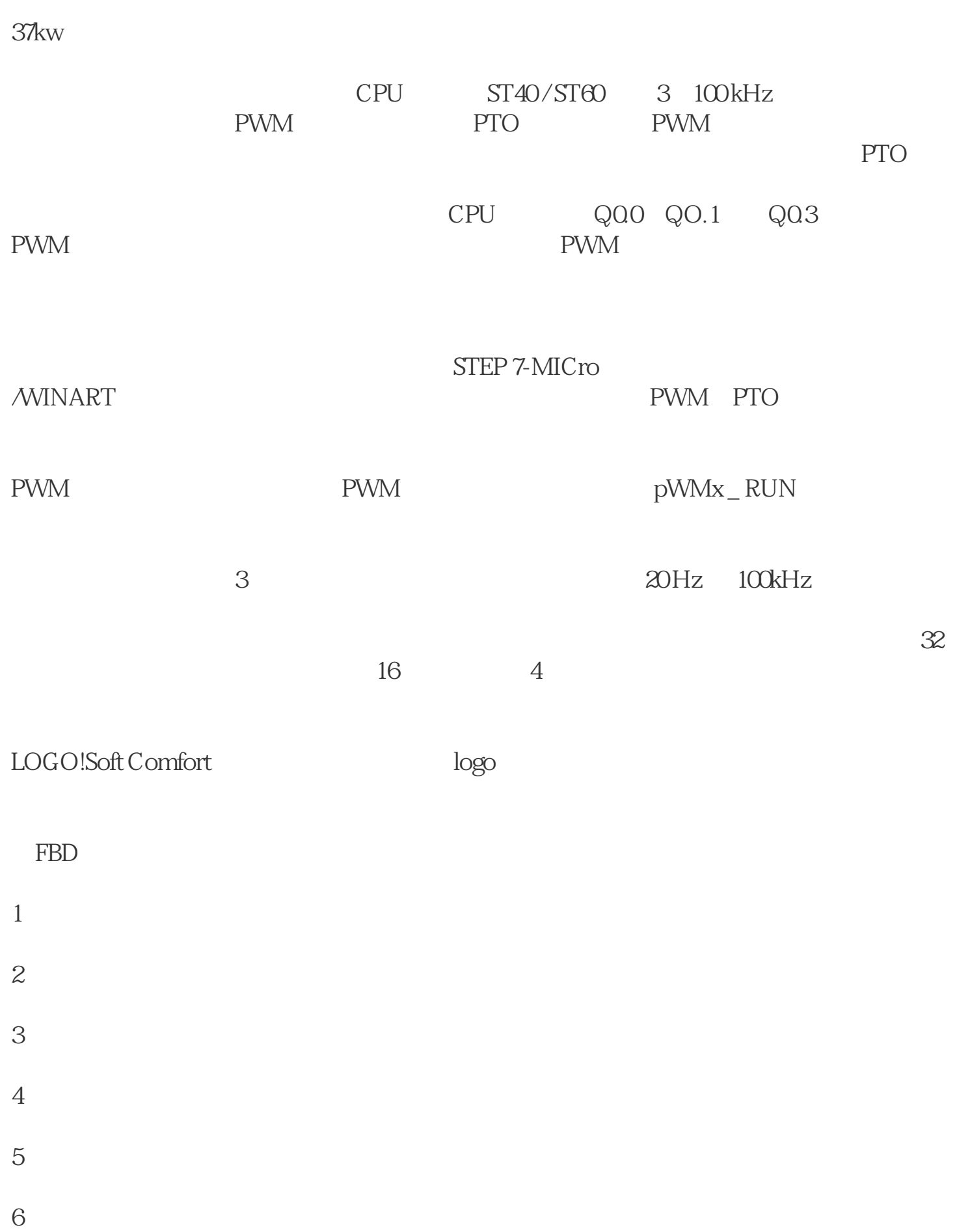

 $\sim$  37kw  $\sim$  55kw

 $7\,$ 

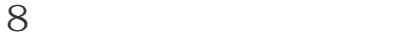

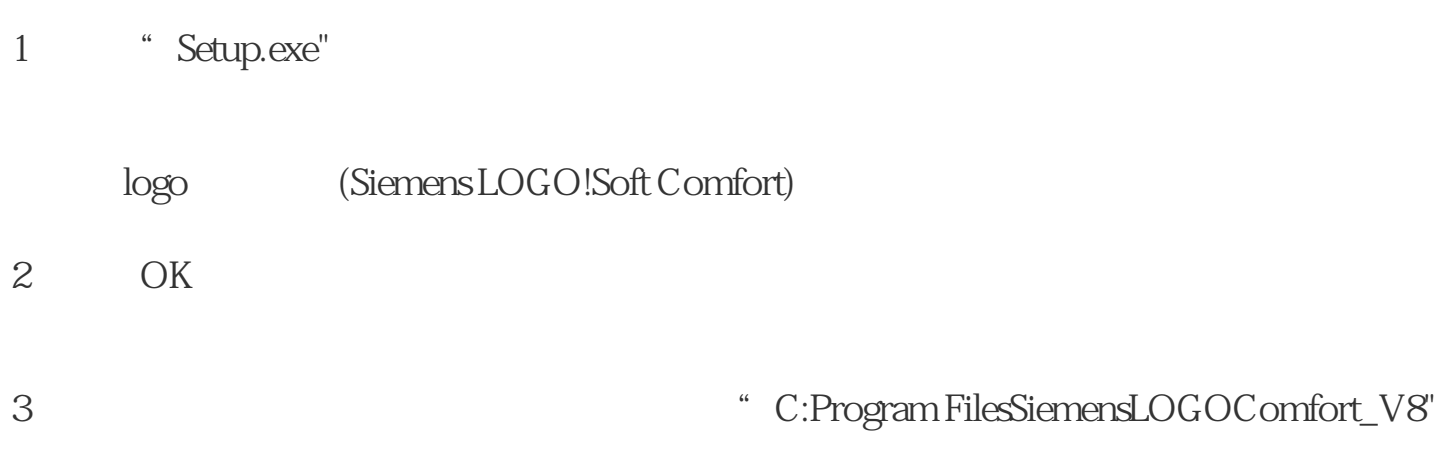